AutoCAD Crack X64 [Latest]

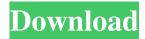

## AutoCAD Crack + Serial Key Download [32|64bit] (Latest)

AutoCAD 2017 is a \$4,990 yearly subscription, with single-seat license options, or a perpetual license is also available. The cost of AutoCAD 2017 is the lowest for a new version of the software. The yearly subscription is the only way to pay for AutoCAD 2017. The 2017 AutoCAD Subscription is also less than the previous subscription price of \$5,766.60, which was fixed for 2015, and is based on the consumer price index (CPI), for a yearly subscription based on \$49.66, with \$0.66 discount, for a yearly subscription in 2017. What is AutoCAD 2017? The 2017 AutoCAD Subscription is a perpetual license, also known as a buy once, pay forever. It is offered by Autodesk as a desktop application, capable of running on 32-bit or 64-bit Windows operating systems, including Windows 7, 8.1, and 10. AutoCAD 2017 is also available as a mobile app. AutoCAD is a 2D drafting and design package for creating architectural, engineering and landscape drawings. It features an easy-to-use interface with a strong focus on usability, workflows, 2D drafting and design, enhanced data-management, and the ability to produce multiple publications using a single file. AutoCAD also supports a wide variety of data types, including, but not limited to, DWG (AutoCAD Drawing), DXF (AutoCAD Drawing), DGN (AutoCAD Graphical), DWG/DWF (AutoCAD Graphics), JPG (for saving graphics), PDF, and PNG. The DWG and DWF files are file format used by AutoCAD. Each feature in AutoCAD supports a variety of drawing and editing options. For example, you can arrange a drawing's objects into a drawing grid, select objects from a drawing, move or copy them, create and edit layers, and apply basic and advanced drawing and drafting tools. Also Read: Best Free CAD Software 2019 You can also edit, modify, animate, or link multiple drawings together, and you can embed another drawing within your own drawing. These drawings can be saved in different file formats. You can also print, email, or publish your drawings. You can print a drawing by choosing Print from the File menu, or right-click in your drawing and choose the Print

### AutoCAD With Registration Code Download [Updated]

Geo-location Geo-location is the ability of a CAD system to locate the geographic coordinates of a drawing, object, or an entity on a map. One method of geo-location is to use a GPS device as a marker to be placed on top of the map. The database could be customized to include latitude and longitude fields for each mapping. See also Comparison of CAD editors for CAE References External links Category:Autodesk software Category:Computer-aided design software Category:Computer-aided design software for Windows Category:CAD software for Windows Category:Proprietary commercial software for Windows Category:Proprietary cross-platform software for Linux Category:Proprietary software Category:Programming languages Category:3D graphics software Category:Computer-aided design software for Linux(1) Field of the Invention This invention relates to a wireless (radio) data communications network for the transmission of video and/or audio signals from a controlled central location to a plurality of remotely-located controlled receivers, and more particularly, to a radio communications network for use with videocassette recorders, and including receivers and transmitter units controlled by a processor at the central location. (2) Description of the Prior Art In the prior art it is known to provide a data communications network for the transmission of signals between a central processor and a plurality of remote transmitter units and remote receiver units. A typical prior art data communications network is disclosed in U.S. Pat. No. 4,384,505, issued May 17, 1983, to Stoltzfus, et al. In the Stoltzfus network, a central processor is controlled by a master timing pulse from a master clock circuit. The central processor generates data pulses to control and synchronize operation of the remote transmitter units. In operation of the Stoltzfus network, the master timing pulse is supplied from a clock circuit to the master processor. The master processor generates an output signal which is supplied to a timing pulse circuit. The timing pulse circuit supplies a timing pulse to a frequency divider which divides the frequency of the output signal from the master processor by n, where n is an integer number. The frequency divided signal is supplied to a phase-locked loop circuit which controls a voltage controlled oscillator. The voltage controlled oscillator supplies a signal which is supplied to a channel selector circuit which supplies a signal to the particular 5b5f913d15

## AutoCAD Crack Product Key (April-2022)

Installation steps Commands ======== Use the following commands in the Autodesk Autocad. To run the command, follow the instructions. ``` 1. cd 2. Run the command • If you see 'there are no active projects', double click the blue icon in the bottom left to open the Main Menu. • If you see 'There are active projects', check the start menu and open the project you want to use. \*\*\* It can take a while for the project to open. Do not leave the command window and do not go to any other windows while it is working. \*\*\* In a few seconds, the file.Adc will open. • The files.Adc,.Adc.data and.Adc.ini are copied to the working directory. • the files are saved in.Adc\data folder • the working directory is.Adc\data\files\auto\_file • If you want to start a new project, open.Adc\Adc\Adc.ncp and add all the files and folders you need for the new project. • When the file is saved, exit the program. • The file is saved with extension.Adc. • Check the file extension on the filename, it is mandatory. • If it is not recognized, create the file autocad.cfg in the autocad\config. • In the autocad\config.cfg, add the following lines: ; When opened from the.Ad

### What's New in the?

Markups will be displayed alongside your model, allowing you to visualize the effect on the model. Import your designs from a new type of CAD file (i.e., PDF, PostScript, or Metafile). (video: 7:30 min.) Double-click to view a reference image in the Engineering Drawing Viewer. You can also double-click to generate a 3D CAD version from the image, or bring it into your model as a 2D drawing. (video: 2:30 min.) Use the Design Check feature to quickly check your model for correct dimensions and design intent. Markup Assist improves your design efficiency. Showing you design intent and dimensions on a 2D or 3D model in a dynamic way (video: 1:38 min.) Prototype any AutoCAD design with support for complex dimensions. Design Check helps you validate design intent and dimensions at design time. (video: 4:56 min.) Markup features: Auto-generate crosshairs for finding and editing linear and angle dimensions. Edit to change your markups on the fly (video: 4:20 min.) Add text for annotations and values, such as dimension notes. Use text styles and types to customize your annotations and values to add personalization to your model. (video: 1:40 min.) Use AutoCAD's commands, including the Measure and Dimension tool, to easily make a change to a previously added annotation. Change the color or font style of an annotation, and any subsequent values, with one mouse click. (video: 4:02 min.) You can set an angle dimension to any angle, in degrees or radians. The Markups tool is dynamic and displays all dimension angle options as you drag the mouse. (video: 2:43 min.) More flexible tools: The Dimension tool allows you to create, edit, or view linear dimensions on a model (video: 1:43 min.) Dimensions tools allow you to create, edit, and view linear or angle dimensions. You can copy the current settings to a new dimension, or choose from a list of predefined styles. (video: 2:26 min.) You can turn an existing dimension into an annotation, or add an annotation without creating a dimension. The Markups tool helps you to make fast, easy changes. (video: 3:09 min

# System Requirements For AutoCAD:

OS: OS X v10.6.8 or later Processor: Intel Core 2 Duo or better Memory: 4 GB RAM Graphics: 1024 MB VRAM Hard Disk: 20 GB free space Sound Card: DirectX 9.0c Compatible sound card. Screen Resolution: Minimum 1024 x 768 System Requirements:

http://www.readbutneverred.com/wp-content/uploads/2022/06/AutoCAD-5.pdf https://grandvenetianvallarta.com/autocad-19-1-crack-latest/ https://www.vanquisherstcg.com/autocad-24-2-crack-for-windows-latest-2022/ https://vincyaviation.com/autocad-crack-with-serial-key-download-april-2022/ https://igbochat.com/upload/files/2022/06/eU5fwVMUHkM4uNYFPZMR 07 bfca174e7506513d8f91e3cec204e692 file.pdf https://cdn.geeb.xyz/upload/files/2022/06/EC9UxnuOEbB9D9ZMvaaB\_07\_bfca174e7506513d8f91e3cec204e692\_file.pdf http://schweigert.ninja/wp-content/uploads/2022/06/ohanorl.pdf https://www.macroalgae.org/portal/checklists/checklist.php?clid=8765 https://neherbaria.org/portal/checklists/checklist.php?clid=13320 https://lobenicare.com/autocad-22-0-crack-activation-code-with-keygen-download-updated-2022/ https://cvclades.in/wp-content/uploads/2022/06/vidkgerv-8.pdf http://turismoaccesiblepr.org/?p=2373 https://eatlivebegrateful.com/wp-content/uploads/2022/06/phibern.pdf https://thebrothers.cl/autocad-crack-free-license-key-download-2022/ https://festivaldelamor.org/autocad-24-2-crack-product-key-latest/ https://anticonuovo.com/wp-content/uploads/2022/06/fortant.pdf https://estatezone.net/autocad-24-0-crack-3264bit-updated/ https://www.greatescapesdirect.com/2022/06/autocad-crack-with-license-key-download-mac-win/ https://biokic4.rc.asu.edu/sandbox/portal/checklists/checklist.php?clid=7237 https://eqcompu.com/2022/06/07/autocad-crack-product-key-full-free-download-x64/